Log på med din skolemail <unilogin>@edu.vucklar.dk og din kode.

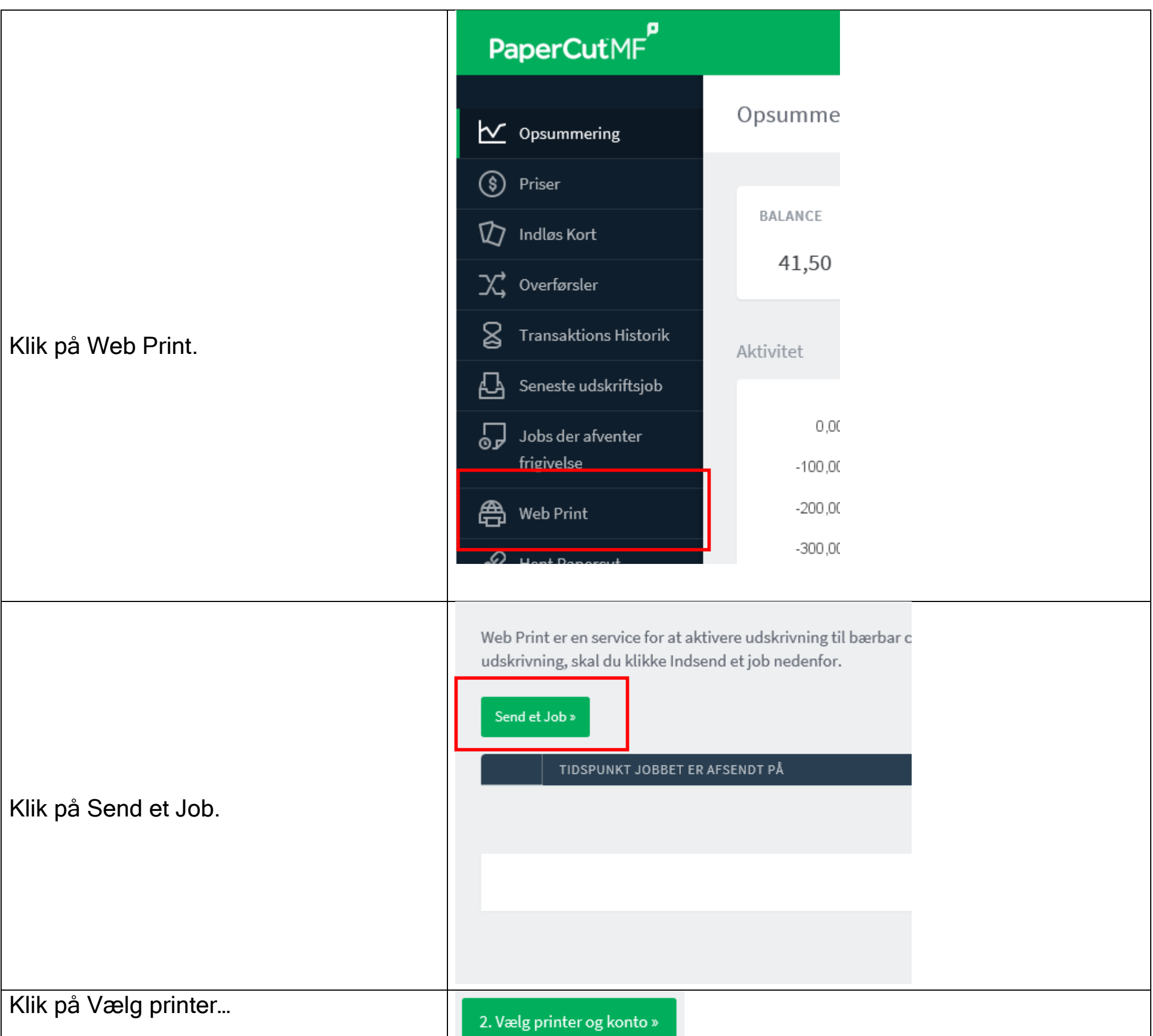

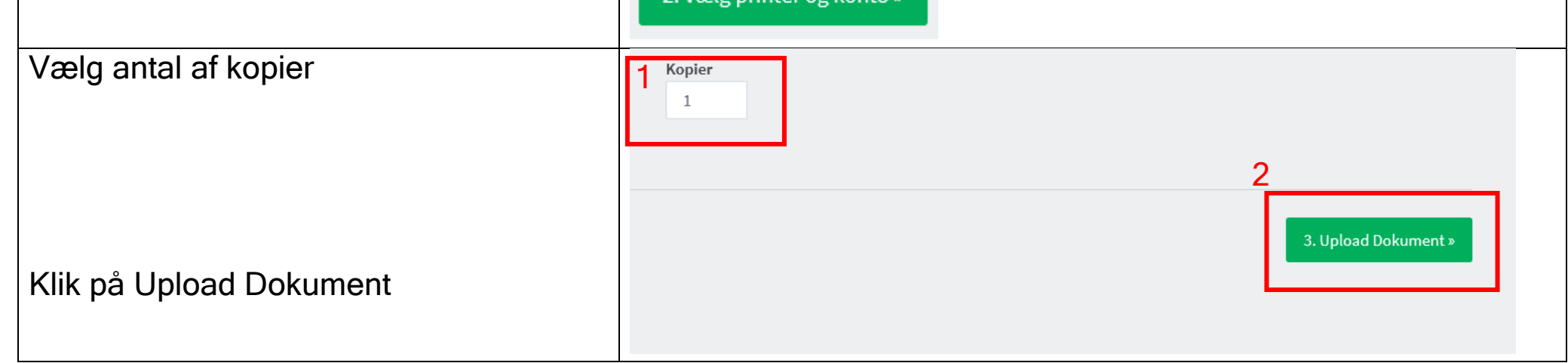

## Web print

Gå ind på følgende hjemmeside papercut.itcfyn.dk:9191

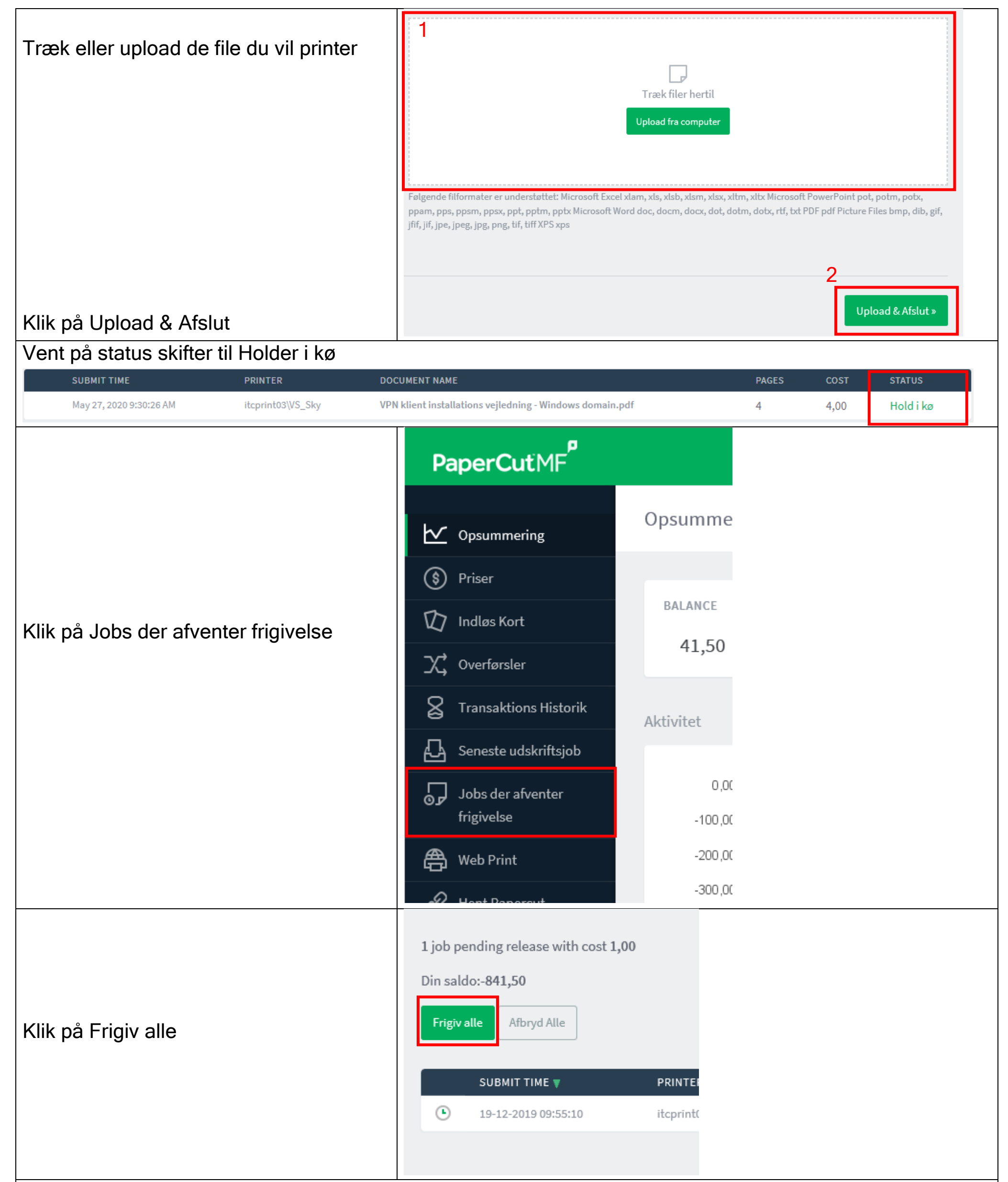

## Klik på den printer du ønsker at udskrive på (VSSL=Slagelse VSRI=Ringsted VSKO=Korsør, printernavn står på selve printeren.)

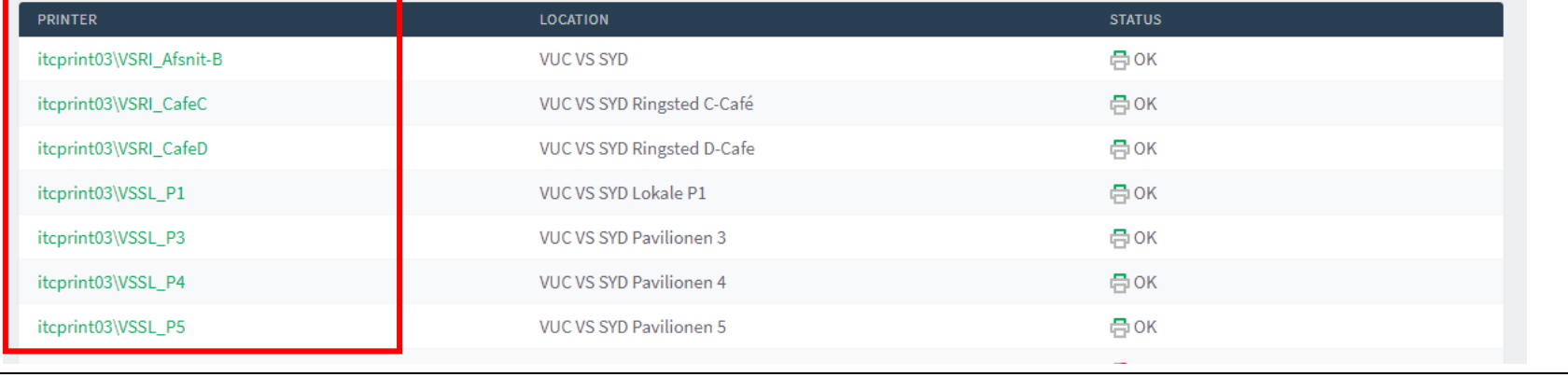